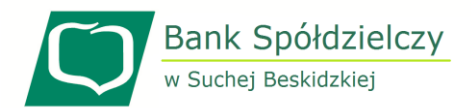

## **WNIOSEK O UDOSTĘPNIENIE USŁUGI PŁATNOŚCI MASOWYCH**

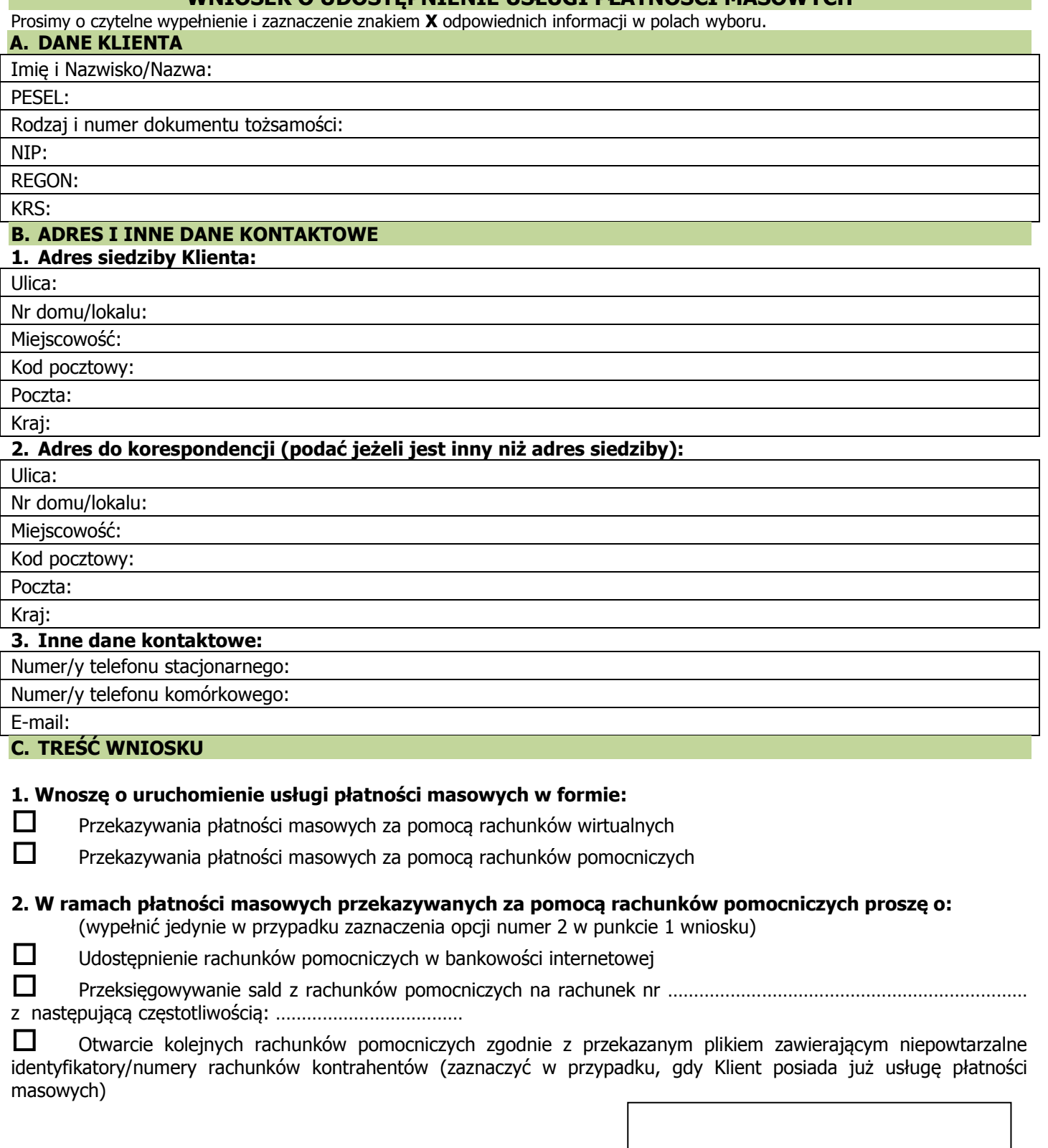

……………………………………………

(Pieczątka i podpisy osób działających w imieniu Klienta)

Potwierdzenie przyjęcia wniosku: